## [Accessibilité Windows 8](https://inshea.fr/fr/content/accessibilit%C3%A9-windows-8) **[1]**

 Langue Indéfini **Date de création:** Mardi, 26 Mai, 2015

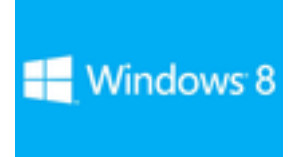

**Image de la fiche ORNA:** 

**Fichiers à rattacher:**  $\begin{bmatrix} 1 \end{bmatrix}$  **[EG\\_Orna\\_windows8.pdf](https://inshea.fr/sites/default/files/fichier-orna/EG_Orna_windows8_0.pdf)** [2]

**Activité(s) traitées par la fiche ORNA:** [Piloter un ordinateur](https://inshea.fr/fr/activit%C3%A9-de-la-fiche-orna/piloter-un-ordinateur) [3] **Troubles traités par la fiche ORNA:** [Troubles de la fonction visuelle](https://inshea.fr/fr/troubles-trait%C3%A9s-par-la-fiche-orna/troubles-de-la-fonction-visuelle) [4] [Troubles moteurs](https://inshea.fr/fr/troubles-trait%C3%A9s-par-la-fiche-orna/troubles-moteurs) [5]

**Type de la ressource ORNA: [Fiche ORNA](https://inshea.fr/fr/type-rubrique-de-la-fiche-orna/fiche-orna) [6] Résumé de la fiche ORNA:** 

Le nouveau système d'exploitation de Microsoft est paru fin 2012.

Il est orienté « tactile » et ambitionne de conjuguer les intérêts d'un système d'exploitation prévu pour l'ordinateur avec une toute nouvelle interface dédiée aux tablettes tactiles et dénommée « Metro »

[Télécharger la fiche](https://www.inshea.fr/sites/default/files/fichier-orna/EG_Orna_windows8_0.pdf#overlay-context=fr/users/jramatchandran) [7]

**Classification Ressources:** [Ressources avec Navigation](https://inshea.fr/fr/classification-ressources/ressources-avec-navigation) [8] **Niveau:** [Élémentaire](https://inshea.fr/fr/niveau-scolaire-des-fiches-orna/%C3%A9l%C3%A9mentaire) [9]

[Collège](https://inshea.fr/fr/niveau-scolaire-des-fiches-orna/coll%C3%A8ge) [10] [Lycée](https://inshea.fr/fr/niveau-scolaire-des-fiches-orna/lyc%C3%A9e) [11] [Enseignement Supérieur](https://inshea.fr/fr/niveau-scolaire-des-fiches-orna/enseignement-sup%C3%A9rieur) [12]

## **Liens**

[1] https://inshea.fr/fr/content/accessibilit%C3%A9-windows-8

[2] https://inshea.fr/sites/default/files/fichier-orna/EG\_Orna\_windows8\_0.pdf

[3] https://inshea.fr/fr/activit%C3%A9-de-la-fiche-orna/piloter-un-ordinateur

[4] https://inshea.fr/fr/troubles-trait%C3%A9s-par-la-fiche-orna/troubles-de-la-fonction-visuelle

[5] https://inshea.fr/fr/troubles-trait%C3%A9s-par-la-fiche-orna/troubles-moteurs

[6] https://inshea.fr/fr/type-rubrique-de-la-fiche-orna/fiche-orna

[7] https://www.inshea.fr/sites/default/files/fichier-orna/EG\_Orna\_windows8\_0.pdf#overlaycontext=fr/users/jramatchandran

[8] https://inshea.fr/fr/classification-ressources/ressources-avec-navigation

[9] https://inshea.fr/fr/niveau-scolaire-des-fiches-orna/%C3%A9l%C3%A9mentaire

[10] https://inshea.fr/fr/niveau-scolaire-des-fiches-orna/coll%C3%A8ge

[11] https://inshea.fr/fr/niveau-scolaire-des-fiches-orna/lyc%C3%A9e

[12] https://inshea.fr/fr/niveau-scolaire-des-fiches-orna/enseignement-sup%C3%A9rieur